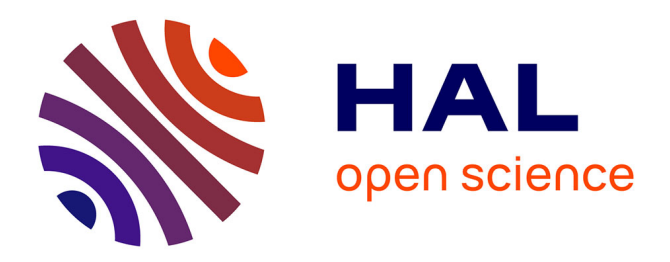

# **Une base d'exercices en ligne à l'université**

Ghislaine Gueudet, Jean Houdebine

## **To cite this version:**

Ghislaine Gueudet, Jean Houdebine. Une base d'exercices en ligne à l'université. Jun 2003, Reims, France. edutice-00001332

## **HAL Id: edutice-00001332 <https://edutice.hal.science/edutice-00001332>**

Submitted on 12 Jan 2006

**HAL** is a multi-disciplinary open access archive for the deposit and dissemination of scientific research documents, whether they are published or not. The documents may come from teaching and research institutions in France or abroad, or from public or private research centers.

L'archive ouverte pluridisciplinaire **HAL**, est destinée au dépôt et à la diffusion de documents scientifiques de niveau recherche, publiés ou non, émanant des établissements d'enseignement et de recherche français ou étrangers, des laboratoires publics ou privés.

## **Une base d'exercices en ligne à l'université**

*Ghislaine Gueudet, Equipe DidmaR, UFR mathématiques, Université Rennes 1, Campus de Beaulieu, 35042 RENNES CEDEX et IUFM de Bretagne Ghislaine.Gueudet@bretagne.iufm.fr et Jean Houdebine, Equipe DidmaR.* 

La mise en place de dispositifs intégrant des enseignements en ligne à l'université fournit l'occasion d'une véritable réflexion sur l'enseignement et l'apprentissage au niveau post-bac.

Cependant, comme le constate Marie José Barbot (2002) : « Alors que l'intégration des TIC fournit une chance historique de repenser la fonction de production et de médiatisation des savoirs de l'université, cette réflexion reste minoritaire. »(p.83). En fait la conception de tels produits échappe difficilement à deux défauts largement répandus : d'une part, la reproduction sans réflexion des modes traditionnels de transmission des savoirs à l'université ; d'autre part, l'absence de recherches didactiques accompagnant le développement du produit.

La situation évolue actuellement. En mathématiques, plusieurs produits innovants se développent. Citons en deux parmi les plus significatifs : l'Université en ligne (UEL), produit développé en collaboration par différentes universités réunies au sein du RUCA ; et WIMS, développé par Xiao Gang à l'Université de Nice, mais dont l'emploi se répand rapidement à d'autres universités et même actuellement à d'autres institutions. Des études didactiques sont menées comme (Cazes, Mac Aleese, Vandebrouk 2003) ; nombre de résultats que nous allons présenter sont d'ailleurs très proches de ceux exposés par ces auteurs.

Nous avons tenté dans notre travail d'éviter les défauts cités ci-dessus. La question de l'activité de résolution de problèmes de mathématiques étant au centre de nos préoccupations, le produit que nous avons élaboré est du type base de problèmes (nous nous y référons par la suite en l'appelant « la base »<sup>1</sup>).

L'objet de notre exposé est de préciser les réflexions qui nous ont guidés dans l'élaboration du produit. Il comportera quatre points :

- La place de la résolution de problèmes à l'université (partie1);
- L'exposé et l'analyse des choix effectués pour l'élaboration de la base (partie 2) ;
- La description de la base, côté étudiant et côté enseignant (partie 3);
- L'analyse des expérimentations, qui conduit à un questionnement sur les modalités d'emploi de ce produit suivant le public concerné (parties 4 et 5).

Il s'agit pour nous d'exposer ici le début d'une recherche, qui permet avant tout d'identifier des pistes pour des études et des expérimentations ultérieures. Certains points importants ne seront pas abordés ; nous ne discuterons pas, par exemple, les points communs et les différences entre notre projet et des produits comme WIMS et l'UEL.

#### 1. RESOLUTION DE PROBLEMES DE MATHEMATIQUES A L'UNIVERSITE.

#### **1.1 Le fonctionnement mathématique et les types de problèmes**

Notre référence principale ici est le travail de Corine Castela (2000, et 2002). Elle souligne dans (Castela 2002) l'importance du développement de recherches sur les conditions d'encadrement de l'activité de résolution de problèmes des étudiants.

<sup>&</sup>lt;sup>1</sup> La base d'exercices est consultable à l'adresse : http://tdmath.univ-rennes1.fr. L'équipe de conception est constituée de : Michel Coste, Ghislaine Gueudet, Françoise Guimier, Jean Houdebine, Annette Paugam, Odile Simon et Michel Viallard. La réalisation informatique a été assurée par François Dagorn.

En effet, ces activités conditionnent en particulier le développement par les étudiants de connaissances sur le *fonctionnement mathématique*, défini par Castela comme « l'ensemble des modes d'intervention des objets mathématiques dans les solutions de problèmes ».

Etudiant les liens entre connaissances sur le fonctionnement mathématique et pratiques de résolution, Castela montre en particulier l'importance de la construction par le sujet de *types de problèmes*. Elle attribue à cette expression un sens très large de regroupement de problèmes effectués par un sujet sur la base de critères abstraits, explicites ou explicitables.

Reconnaître qu'un problème appartient à un type donné constitue une aide à la résolution, en permettant au sujet d'identifier des ressources utilisables. Or la possibilité de construction de types de problèmes par un étudiant en mathématiques dépend notamment de la place faite par l'institution « université » à la résolution de problèmes en mathématiques. Ceci indique la nécessité du développement de recherches dans cette direction.

#### **1.2 Le cas du DEUG MIAS à l'Université de Rennes 1**

Nous allons considérer plus précisément le cas de l'institution « DEUG MIAS première année en France », en prenant l'exemple de l'Université Rennes 1.<sup>2</sup> Quelle est la place de la résolution de problèmes dans cette institution ?

L'évaluation des étudiants aux différents modules est principalement basée sur leur capacité à résoudre des problèmes de mathématiques (mis à part quelques questions de cours, représentant entre 2 et 3 points sur un total de 20).

Lors des cours magistraux en amphithéâtre (seulement au second semestre), les étudiants voient des démonstrations, mais n'ont pas eux-mêmes d'activité de résolution de problème. Les étudiants peuvent travailler de leur propre initiative sur des exercices, dans des livres ou sur leurs feuilles de travaux dirigés ; ils peuvent faire les devoirs à la maison proposés par l'enseignant. Ces éléments sont extrêmement variables, suivant l'étudiant(e) et l'enseignant(e) concerné(e), nous ne pouvons pas les considérer comme caractéristiques de l'institution que nous observons.

Le lieu central, pour l'activité de résolution de problèmes, est le TD (ou le cours-TD, au premier semestre de la première année). Lors d'un TD, le temps moyen consacré à un exercice est d'environ 30 mn (en DEUG MIAS à Rennes, il y a environ 5 heures hebdomadaires de TD au premier semestre, et 7 au second). Le temps moyen observé de recherche d'un exercice par un(e) étudiant(e) sans intervention orale de l'enseignant(e) à l'intention de l'ensemble de la classe est de 5 minutes.

L'activité de travail sur des exercices avec des possibilités d'aides pour l'étudiant est donc peu présente dans l'institution. C'est pourquoi nous avons élaboré une base d'exercices pouvant servir de complément aux enseignements traditionnels (elle pourra bien entendu être utilisée différemment, comme nous le verrons en conclusion).

## 2. LES CHOIX POUR L'ELABORATION DE LA BASE

Peu de logiciels du type « base de problèmes » ont été réalisés et encore moins d'étude sur leur impact didactique. De plus ce sont généralement des logiciels concernant des contenus assez élémentaires comme la proportionnalité ou la géométrie élémentaire. Les hypothèses sur lesquelles se fondent nos choix demanderaient donc souvent à être validées. Notre principal point d'appui est la réalisation antérieure de plusieurs prototypes de bases de problèmes<sup>3</sup> et les expérimentations faites à ces occasions. Ajoutons que les membres de l'équipe de conception avait des expériences très diverses ; chacun d'eux a influencé les choix sans que soient toujours explicités clairement les raisons. Nous avons réalisé une première version de notre logiciel. Le contexte de son utilisation n'a pas été précisé au cours de cette élaboration. Ce sont les premières expérimentations qui permettront d'y voir plus clair à ce sujet. La structure simple choisie pour son implémentation devrait permettre de modifier assez aisément certains choix.

#### **2.1 Un travail autonome**

<sup>&</sup>lt;sup>2</sup> Les éléments que nous mentionnons ici sont issus d'un travail effectué en stage de magistère en 2002-2003 : Sylvie Le Merdy, *Place de la résolution de problèmes dans l'enseignement des mathématiques en DEUG et en Prépa scientifiques,* stage encadré par Ghislaine Gueudet.

<sup>&</sup>lt;sup>3</sup> Electrogène, réalisé avec EDF ; La proportionnalité à travers les problèmes, réalisé avec le CNED ; Méristème, réalisé avec la chambre d'agriculture du Morbihan.

Nous voulions d'abord favoriser autant que possible le travail autonome de l'étudiant, plusieurs de nos choix ont été déterminés par cette idée.

- Dans nos précédentes réalisations, nous nous étions apercus qu'il est difficile de concevoir un logiciel d'enseignement qui puisse être pris en mains par un utilisateur sans aucune séance avec un formateur. Nous avons donc cherché dans cette base des structures très simples et très transparentes.
- Nous souhaitions que notre logiciel puisse servir à des étudiants de différents niveaux et recevant différentes formes de cours. Les textes contenus dans le logiciel évitent donc de se référer à un cours particulier où à un niveau précis ;
- Nous souhaitions un accès facile ; d'où l'idée de la mise en ligne, avec un accès libre, permettant de multiples lieux et formes de travail
- Autant que nous avons su le faire, les écrans proposent à chaque instant à l'étudiant de multiples choix : exercices nombreux, aides variées etc…Par exemple au moment de choisir un exercice, l'étudiant peut choisir son niveau, le thème et aussi éviter certaines difficultés.

#### **2.2 Une activité de résolution de problème**

Nous cherchons à favoriser l'activité de résolution de problèmes :

- Nous ne voulions pas créer un outil destiné à entraîner les étudiants à résoudre tel ou tel type de problèmes, avec des méthodes soigneusement répertoriées. Nous voulions au contraire mettre les étudiants le plus souvent en situation d'avoir à résoudre des problèmes sans avoir une méthode toute tracée. Nous avons donc évité les exercices répétitifs. Nous avons également évité autant que possible les questions pour lesquelles la réponse peut être obtenue à partir de quelques indices superficiels.
- De plus, nous voulions que l'étudiant ait l'occasion de rencontrer toutes les situations, toutes les connaissances et toutes les méthodes intéressantes dans le domaine de l'étude des suites et c'est dans cette optique que les exercices ont été choisis (en particulier diversification des tâches).
- De nombreux travaux ont montré que l'un des obstacles rencontré dans la résolution de problèmes est une mauvaise compréhension du but du problème (voir par exemple Julo (1995)). Par exemple, le lien entre les questions d'un problème est souvent non perçu. C'est pour cette raison que nous nous sommes efforcés d'éviter les questions ambigües et les exercices comportant de nombreuses questions.
- Pour éviter des situations de blocage devant le problème à résoudre, nous avons essayé d'apporter des aides.
	- o La suggestion d'une procédure de résolution est une aide souvent peu performante, d'une part parce qu'elle peut ne pas correspondre à celle que l'étudiant envisageait d'engager, d'autre part parce qu'elle défavorise la réflexion sur la situation au profit de l'action et renforce l'idée que pour résoudre des problèmes il suffit de connaître des procédures de résolution, c'est-à-dire des techniques.
	- o La suggestion simultanée de plusieurs procédures est sans doute plus efficace et nous avons essayé d'exploiter cette idée en proposant pour chaque exercice la liste des méthodes et techniques utilisables dans l'exercice et en indiquant dans certains commentaires de thèmes quelques unes des techniques utiles.
	- Mais il nous semble que la meilleure aide est celle qui enrichit ou précise la représentation que l'étudiant se fait du problème (Julo, 1995). Malheureusement il est difficile de concevoir des aides qui soient de cette nature. Cependant nous avons cherché à exploiter deux idées :
		- proposer une représentation graphique chaque fois que cela est possible,
		- indiquer les connaissances qui ont des rapports avec la situation.

#### **2.3 Une institutionnalisation : des explications, des messages.**

Le rôle de l'institutionnalisation pour l'apprentissage dans le cadre d'une démarche de résolution de problèmes est complexe. Elle peut s'exercer sur les procédures, elle peut favoriser le passage de l'outil à l'objet, elle peut concerner les connaissances, la description de méthodes mathématiques ou de démarches méta-mathématiques, elle peut contribuer à la construction pour l'étudiant de types de problèmes (Castela 2000, voir partie 1)*.* Elle est un terrain presque vierge en ce qui concerne les logiciels de résolution de problèmes. Notre volonté de lui faire jouer un rôle dans notre logiciel va se traduire par la présence de nombreux textes.

Ce qui est apparu lors de nos précédentes études (en particulier par le travail de Bahia el Gass sur le logiciel DEFI, non publié) c'est que la manière dont un élève de collège reçoit les textes contenus dans un logiciel diffère de celle correspondant aux messages reçus en classe. Quand un message est lu pour la première fois il est très fréquent qu'il n'ait aucune influence apparente sur le comportement de l'élève. En revanche si au cours du travail l'élève rencontre plusieurs fois le même message dans des circonstances voisines, il devient très fréquent qu'il ait une influence décisive sur ses travaux ultérieurs.

Nous avons fait l'hypothèse qu'un phénomène du même type pourrait se produire avec les étudiants. C'est pourquoi nous avons introduit de nombreux textes que l'étudiant pourra rencontrer à plusieurs reprises, dans des situations voisines.

Le contenu de ces textes est très varié

- Certains textes sont simplement des éléments de cours. Ce sont les connaissances concernées par l'exercice étudié. La présentation de ce cours essaie d'utiliser les possibilités des hyper textes pour éviter la lassitude engendrée par la lecture d'une longue page sur un écran.
- D'autres textes concernent des connaissances qui sont peu souvent explicitées dans les cours : il peut s'agir de méthodes particulières (multiplier par la quantité conjuguée), de méthodes plus générales (raisonner par récurrence), de remarques méta (quand faut-il envisager de majorer), des erreurs que l'on fait fréquemment à l'occasion de l'application d'un résultat particulier ou de l'utilisation d'une technique (erreurs dans l'usage des développements limités),
- L'expérience acquise dans la réalisation de logiciels dans des domaines comme les problèmes multiplicatifs et la proportionnalité nous a fait percevoir l'importance dans l'apprentissage pour les élèves de savoir, au moins implicitement, différencier des classes de problèmes. Il nous semble qu'au niveau de l'enseignement supérieur les types de problèmes pourraient jouer le même rôle*.* C'est pourquoi nous avons choisi de classer nos exercices par thèmes et de proposer à l'étudiant, pour chaque thème, un texte qui permet de se faire une idée des raisons de la classification.

#### **2.4 Le logiciel ne demande pas de réponse à l'étudiant**

Dans beaucoup de logiciels d'enseignement, l'utilisateur est invité à donner sa réponse sur l'ordinateur : clic dans une case, frappe d'un nombre etc. Nous avons choisi de ne pas proposer cette possibilité.

#### *2.4.1 Comment traiter la réponse ?*

Le traitement de la réponse d'un étudiant peut se réduire à constater que cette réponse est bonne ou mauvaise. Mais cela ne va pas dans le sens de nos objectifs qui est de privilégier des démarches de résolution de problème. Dans cette optique, en effet, ce qui est important ce n'est pas que la réponse soit bonne, mais que la procédure de résolution soit valide pour le problème proposé.

Nous pouvions alors nous orienter vers un traitement des réponses qui nous permettrait de repérer la procédure de résolution choisie par l'étudiant. Nous avions essayé de nous en donner les moyens dans un logiciel sur la proportionnalité ; il est vite apparu que cela nécessitait un travail considérable. D'une part il fallait répertorier toutes les bonnes procédures envisageables, mais aussi les principales procédures erronées et cela ne peut se faire que par de longues observations. D'autre part le traitement par le logiciel de toutes les données recueillies posent des problèmes informatiques et oblitèrent son fonctionnement.

#### *2.4.2 Imaginer des règles tutorielles ?*

Une solution moins ambitieuse était d'imaginer des règles tutorielles, c'est-à-dire des règles qui font dépendre le fonctionnement du logiciel des actions de l'utilisateur, sans analyser ces actions en termes de procédure de résolution. Ces règles peuvent avoir au moins trois objectifs : proposer des exercices qui dépendent des « progrès » faits par l'utilisateur, donner une explication ou un commentaire adapté à ce qu'il vient de faire, apporter des aides correspondant aux difficultés rencontrées.

Deux raisons principales nous ont conduits à renoncer :

- Dans le cas des suites, la complexité des stratégies de résolution et l'insuffisance des connaissances didactiques rendent très difficile l'analyse des actions d'un étudiant.
- Même dans le cas de logiciels sur des contenus beaucoup plus élémentaires que les suites, il n'y a aucun résultat didactique utilisable sur l'efficacité de telles règles tutorielles. Il semble d'ailleurs très difficile d'engager actuellement une recherche sur ce sujet compte tenu du petit nombre, de la diversité et des imperfections des logiciels du type base de problèmes.

#### *2.4.3 Donner plus de responsabilité à l'étudiant*

Dans ces conditions, il nous a semblé qu'il fallait donner à l'étudiant les moyens de prendre plus de responsabilité dans son apprentissage avec le logiciel :

- Pour vérifier la validité de sa procédure de résolution, il nous a paru efficace de proposer implicitement à l'étudiant de la confronter à celles que nous lui proposons. La rédaction de nos « Éléments de solutions et résultats » essaie de faciliter cette confrontation : par exemple, il arrive que nous présentions plusieurs solutions différentes.
- Pour choisir les exercices que l'étudiant souhaite aborder, nous lui proposons des critères. Il peut revenir sur un exercice déjà étudié ; il peut choisir un exercice nouveau avec les critères : niveau, thème, nature de la tâche et difficultés qu'il souhaite ne pas rencontrer.
- Puisqu'il n'y a pas d'analyse de réponse, les aides que nous pouvons apporter à l'étudiant ne peuvent être choisies en fonction de ses difficultés. Nous avons donc décidé de lui proposer simultanément toutes celles que nous avons pu imaginer. Le travail sur les élèves en difficulté de collège nous avait déjà convaincus que la présentation simultanée de plusieurs aides était plus favorable que la présentation d'une seule. Nous faisons l'hypothèse qu'il en sera de même pour les étudiants.

## 3. DESCRIPTION DE LA BASE

Cette base est destinée à recevoir des exercices de nombreux chapitres. Pour la première étape nous avons choisi de travailler sur les suites ; la deuxième sera l'algèbre linéaire. Nous espérons que la structure choisie pour ce premier chapitre pourra être adaptable aux chapitres futurs.

#### **3.1 Les données**

La base comprend 80 exercices classés en 15 thèmes (certains exercices peuvent être dans 2 thèmes). Chaque thème possède un commentaire général.

A chaque exercice est associé :

- son niveau
- le nom des thèmes auxquels il appartient
- la nature de la tâche
- Les difficultés particulières que l'étudiant peut décider d'éviter ; pour chaque difficulté un commentaire
- La liste des éléments de cours utilisables ; pour chacun un texte
- La liste des méthodes et techniques utilisables ; pour chacune un texte
- Une aide graphique
- Une aide appelée « indication » sous la forme traditionnelle d'orientation vers une procédure
- Des éléments de solutions
- Des idées à retenir.

#### **3.2 Le parcours de l'étudiant**

Après avoir choisi un chapitre, un écran propose à l'étudiant de choisir les exercices sur lesquels il veut travailler (voir en annexe la figure 1 : écran de choix par mots-clefs). Il peut choisir un niveau, un ou plusieurs thèmes. Il peut choisir la nature de la tâche. Notons à ce propos que c'est l'occasion pour l'étudiant de découvrir les tâches que l'on peut rencontrer dans un problème concernant les suites, certaines d'entre elles étant peu mises en valeur comme « accélérer la convergence ». Il peut aussi éviter certaines difficultés : par exemple il peut ne pas souhaiter rencontrer des signes sigma ou utiliser des équivalents ou encore travailler avec des epsilons. Pour chacune de ces difficultés il peut consulter un petit texte.

Une fois ces choix réalisés, la liste des problèmes de la base qui y correspondent apparaît, chacun étant caractérisé par un titre que l'on a cherché a rendre évocateur. Il suffit de cliquer sur l'un des titres pour obtenir : l'énoncé de l'exercice, ses caractéristiques (niveau, tâches, difficultés particulières) et des aides (voir en annexe la figure 2 : écran de présentation d'un exercice).

L'étudiant dispose alors de quatre formes d'aide :

- Une liste d'éléments de cours utilisables : il s'agit de savoirs et savoir-faire du type de ceux qui sont habituellement dans les manuels et qui peuvent être utiles pour résoudre le problème. En cliquant sur chacun de ces titres on obtient un texte développant les points importants pour le chapitre avec des exemples d'applications et des commentaires sur les fautes à éviter.
- Une liste de méthodes et techniques : il s'agit ici encore de savoirs concernant le chapitre, mais, par opposition au point précédent, ceux qui ne sont pas souvent explicités dans les manuels pour ce chapitre. On y trouve des méthodes (techniques) avec les indices qui doivent déclencher leur emploi (dessiner un escargot pour une suite récurrente), des connaissances générales sur la démonstration (raisonner par récurrence) et des connaissances considérées comme acquises au niveau de ce chapitre (utiliser la quantité conjuguée). Ici encore on obtient un texte en cliquant.
- Une indication sur une procédure de résolution qui peut conduire au succès.
- Quand cela est possible un graphique qui illustre la situation.

Il dispose également d'un texte intitulé « éléments de solutions et résultats » ; on y trouve la description d'une « solution », mais aussi des raisons de choisir la procédure décrite.

Il dispose enfin d'un texte intitulé « que faut-il retenir de cet exercice » qui résume en quelques lignes les points essentiels.

L'étudiant n'a aucun moyen pour entrer une réponse. Il peut simplement comparer son travail avec les éléments de solution proposés.

Tout au long du logiciel, l'étudiant est incité à résoudre par lui-même les exercices en utilisant un papier et un crayon.

#### **3.3 L'interface pour l'enseignant**

Du côté de l'enseignant, deux possibilités centrales sont offertes par la base : le suivi du parcours de l'étudiant et la modification du contenu de la base.

Dès qu'un étudiant rentre un nom l'identifiant avant de travailler sur la base, le détail de ses actions, c'est-à-dire la liste des écrans qu'il a consultés est enregistré et minuté. L'enseignant peut ensuite reconstituer le parcours complet de l'étudiant. Cette possibilité est centrale en termes de recherches associées à l'emploi du logiciel.

Par ailleurs la base comporte à destination des enseignants une entrée « mise à jour ». Il s'agit d'une interface qui permet, sans intervention supplémentaire d'un informaticien, des modifications du contenu de la base (techniquement il suffit de copier des textes au format Latex). Des chapitres nouveaux peuvent être ajoutés (c'est ce que nous faisons actuellement avec l'algèbre linéaire), avec bien entendu de nouveaux thèmes, de nouvelles difficultés particulières… et les exercices correspondants.

Nous devons toutefois souligner le fait que ce travail n'a de sens que si les choix effectués par les concepteurs et décrits ci-dessus sont respectés. Ceci n'est pas à la portée d'un enseignant seul. Même pour un seul exercice, la rédaction des différentes formes d'aide nécessite la réflexion commune d'une équipe d'enseignants.

## 4. PREMIERE EXPERIMENTATION DE LA BASE

Nous avons testé le logiciel cette année auprès de deux étudiants de maîtrise, deux étudiantes de licence et deux étudiants de DEUG, tous volontaires.

Nous allons rapporter ici les éléments essentiels de l'expérimentation avec les étudiants de maîtrise et de licence<sup>4</sup>. Dans les deux cas, ces étudiants ont travaillé en binôme sur un même ordinateur, durant quatre séances pour lesquelles était prévue une plage horaire hebdomadaire de 2 heures. Nous avons eu un entretien individuel avec chaque étudiant(e) avant et après l'expérimentation ; nous avons de plus interrogé les binômes après chaque séance.

Le « mouchard » dont est équipé le logiciel nous a en outre permis de suivre les parcours des étudiants. Nous avons retenu un nombre limité de critères d'observation, qui figurent dans le tableau qui suit.

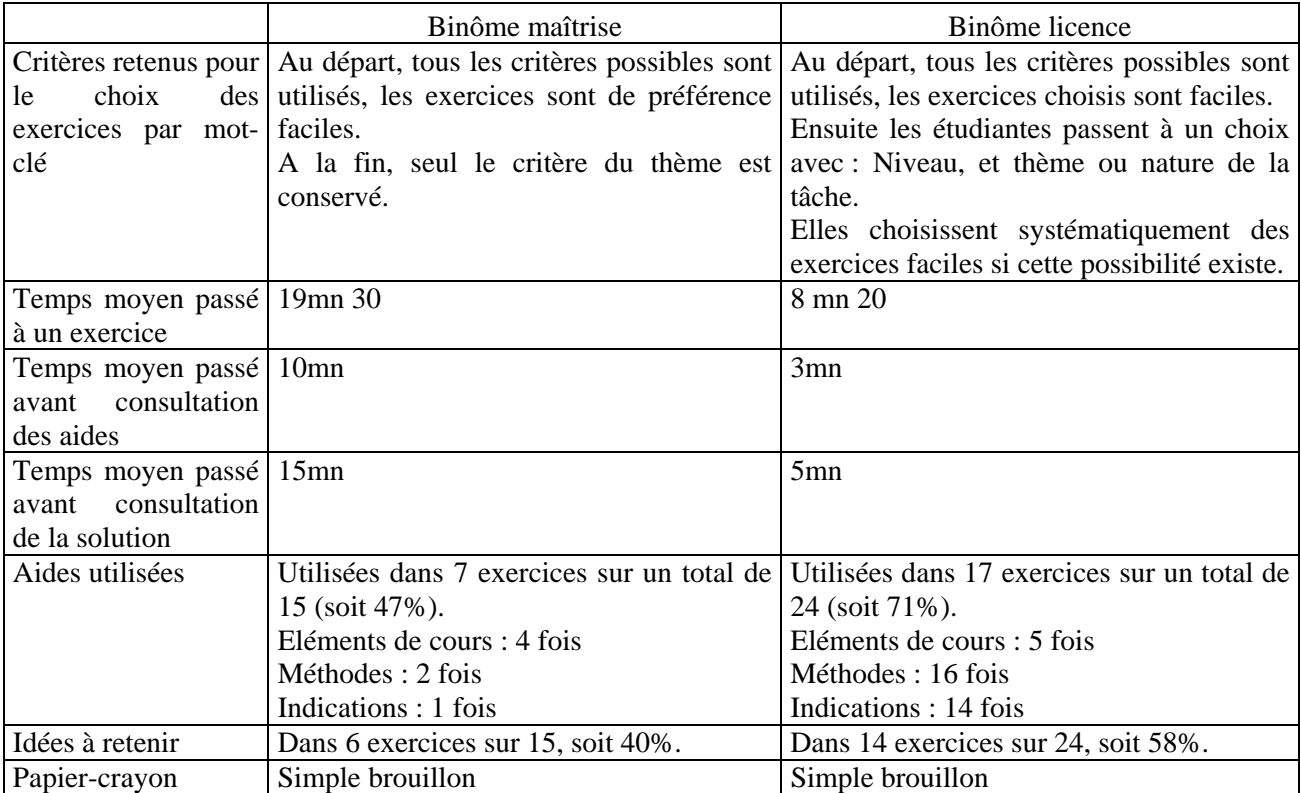

On peut noter par ailleurs que la possibilité de revenir sur un exercice déjà vu (signalé par une étoile) n'a pas été utilisée ; cette signalétique a été au contraire employée pour éviter de se retrouver confronté à un exercice déjà fait.

On observe une évolution des critères retenus pour le choix d'exercices : les étudiants semblent aller vers une plus grande « prise de risques ». Cependant le critère de « thème » demeurent, et les deux binômes ont systématiquement évité les thèmes « Suites de Cauchy » et « Exercices de synthèse ».

Le temps moyen passé par exercice est nettement inférieur, dans les deux cas, au temps moyen observé en séances de travaux dirigés (30 mn environ, voir partie 1). Le temps de travail avant consultation des aides ou de la solution représente une différence importante entre les deux binômes. Alors que pour le binôme 1, il est supérieur au temps de recherche sans intervention de l'enseignant en séance de travaux dirigés en DEUG (5mn), il y est inférieur pour le binôme 2.

On peut aussi noter que même pour le binôme 1, le temps moyen passé sur un exercice est bien en deçà du temps moyen consacré à un exercice en séance « classique » de travaux dirigés. Ceci peut s'expliquer par la durée des interventions de l'enseignant en travaux dirigés, qui dépasse le temps consacré à la lecture des aides, des éléments de solution ou des idées à retenir. De plus les étudiants écrivent peu lors de leur travail sur la base (voir ci-dessous).

Tous les types d'aide sont employés ; cependant le binôme 2 utilise peu les éléments de cours, qu'il juge trop abstraits.

Les idées à retenir ne sont pas systématiquement consultées ; en aucun cas les étudiants n'en prennent note. D'une manière générale, le support papier n'est utilisé que pour jouer le rôle de brouillon, aucun exercice n'est rédigé.

<sup>&</sup>lt;sup>4</sup> Le protocole expérimental avec les étudiants de DEUG était très différent.

Ceci peut apparaître comme un inconvénient majeur du travail (du moins du travail autonome) avec le logiciel. Il faut cependant noter qu'en TD, les étudiants ont peu l'occasion de rédiger des exercices. Le seul véritable lieu pour la rédaction est le devoir à la maison. Par ailleurs, nous avions pensé que le fait de ne pas rédiger pouvait faire croire aux étudiants qu'ils savaient faire un exercice alors que ce n'était pas le cas. Une vérification menée après la première séance nous a montré que nos craintes étaient infondées, au moins en ce qui concerne les binômes observés.

Le travail en binôme a été jugé très positivement par les étudiants. Comme l'ont confirmé les observations, celuici a facilité la validation des solutions obtenues : en effet, la possibilité de discussions au sein du binôme s'ajoutait à la simple comparaison avec la solution proposée dans le logiciel.

Les étudiants qui ont participé à ces expérimentations ont déclaré qu'ils envisageaient d'utiliser la base l'année suivante comme modalité de travail personnel<sup>5</sup>.

L'observation de leur travail nous renseigne sur l'emploi de la base en autonomie, sans enjeu institutionnel, par un binôme d'étudiants souhaitant effectuer des révisions sur les suites<sup>6</sup>. Mais elle nous permet également d'envisager d'autres modalités d'emploi pour le même produit, afin de répondre à d'autres objectifs ; nous allons conclure cette présentation en évoquant certaines de ces possibilités.

## 5. QUELLES MODALITES D'EMPLOI ?

Les premières observations que nous avons menées permettent une réflexion sur les modalités d'emploi de cette base d'exercices. D'une manière générale, l'étude des conséquences sur l'apprentissage de l'emploi d'une ressource internet nécessite de considérer l'ensemble du milieu ainsi constitué, c'est à dire la ressource ellemême, mais également tout le dispositif associé.

Les possibilités que nous allons évoquer correspondent au principe de la base, au-delà du contenu mathématique qui est actuellement le sien. Les dispositifs à mettre en place doivent être adaptés non seulement au fait qu'il s'agit d'un produit en ligne, mais également à l'aspect « base de problèmes ».

#### **5.1 Employer la base pour la reprise de savoirs anciens**

Différents types de publics rencontrent dans l'enseignement post-bac des situations de reprise de savoirs anciens. C'est le cas des étudiants qui préparent le CAPES ou l'agrégation, mais aussi des étudiants de DEUG qui doivent passer la seconde session d'examens ; on peut aussi penser à différents publics demandeurs de reprise d'étude en mathématiques, comme les futurs candidats au concours de professeur des écoles. Quels dispositifs prévoir pour de tels utilisateurs ?

Deux points mis en évidence par les expérimentations sont à retenir ici. D'une part, la difficulté de la validation par simple confrontation avec la solution proposée par la base. D'autre part, la sous-utilisation du papier crayon, tant pour une prise de notes que pour la rédaction détaillée de solutions. Ceci montre la nécessité de regroupements réguliers des étudiants avec un(e) enseignant(e). De tels temps de regroupement permettraient :

- des mises en commun de ce qui a été rencontré dans la base, avec un retour notamment sur certaines idées à retenir ou sur des points de cours, qui pourraient être reformulés, et accompagnés d'exemples ;
- des questions portant sur la validité des solutions trouvées ;
- des propositions de travaux écrits, ainsi que la remise de corrections individuelles de tels travaux, accompagnée d'un retour pour l'ensemble du groupe sur les erreurs rencontrées (voir à ce sujet le choix retenus pour le DEUG SPAD à Paris VI).

On peut observer ici que les deux premiers points diffèrent totalement de ce qui existe dans un enseignement traditionnel, et nécessitent de la part de l'enseignant une capacité importante de gestion de l'imprévu.

#### **5.2 Employer la base pour la construction de savoirs nouveaux**

<sup>&</sup>lt;sup>5</sup> Ces étudiants envisagent de passer le CAPES (concours de recrutement d'enseignants de collège et de lycée) de mathématiques l'année prochaine. 6

Notons que le projet « base raisonnée d'exercices » fait désormais partie de l'axe « reprise d'études » du Campus Numérique de Bretagne.

Les modalités que nous avons évoquées ci-dessus peuvent-elles convenir pour la construction de savoirs nouveaux ? Il nous semble difficile de répondre à une telle question indépendamment du contenu mathématique de la base et du public concerné.

Il est certain que la base peut servir d'outil aux enseignants dans la construction de séances de travaux dirigés, par exemple en DEUG en ce qui concerne le contenu actuel. Ces séances pourraient avoir lieu en salle informatique, en présence de l'enseignant, et avec des restrictions importantes sur le choix des exercices (par exemple, en fixant un thème, voire un niveau). Mais un tel choix ne modifie que très superficiellement l'enseignement traditionnel, même si l'aspect informatique peut améliorer l'implication de certains étudiants.

Est-il possible d'aller au-delà, le travail sur la base précédant des séances de cours mettant à profit la mise en commun de ce qui a été rencontré par les étudiants ? Il faudrait, pour répondre à cette question, pouvoir mettre en place une expérimentation spécifique, et éventuellement des modalités d'évaluation associées.

### **CONCLUSION**

La réalisation de logiciels orientés vers la résolution de problèmes pose de nombreux problèmes didactiques qui semblent peu étudiés jusqu'à présent, quel que soit le niveau scolaire concerné. On peut citer : l'étude approfondie des « types de problèmes », la place de l'institutionnalisation dans un tel logiciel, l'effet de règles tutorielles, l'étude des modalités d'emploi, le rôle de l'enseignant. Le travail exposé ici se situe au début d'un projet de recherche à long terme, indissociable du développement du logiciel et des modalités d'emploi de celuici.

### BIBLIOGRAPHIE

Barbot M.-J. (2002) L'autoformation face à l'université : ferment ou alibi, in *Université ouverte, formation virtuelle et apprentissage,* coordonné par Georges Le Meur, L'Harmattan, Paris.

Castela C. (2000) Un objet de savoir spécifique en jeu dans la résolution de problèmes : le fonctionnement mathématique. *Recherches en didactique des mathématiques* 20(3) 331-380, La pensée sauvage, Grenoble.

Castela C. (2002) *Les objets du travail personnel en mathématiques des étudiants dans l'enseignement supérieur : comparaison de deux institutions, université et classes préparatoires aux grandes écoles*. Cahier de Didirem n° 40. Paris : Université Paris 7.

Cazes C., Mac Aleese J., Vandebrouck F. (2003) *Un semestre de DEUG SPAD, premier bilan,* brochure de l'IREM de Paris 7.

Julo J. (1995) *Représentation des problèmes et réussite en mathématiques : un apport de la psychologie cognitive à l'enseignement,* Presses universitaires de Rennes.

## **Annexe : un aperçu de la base**

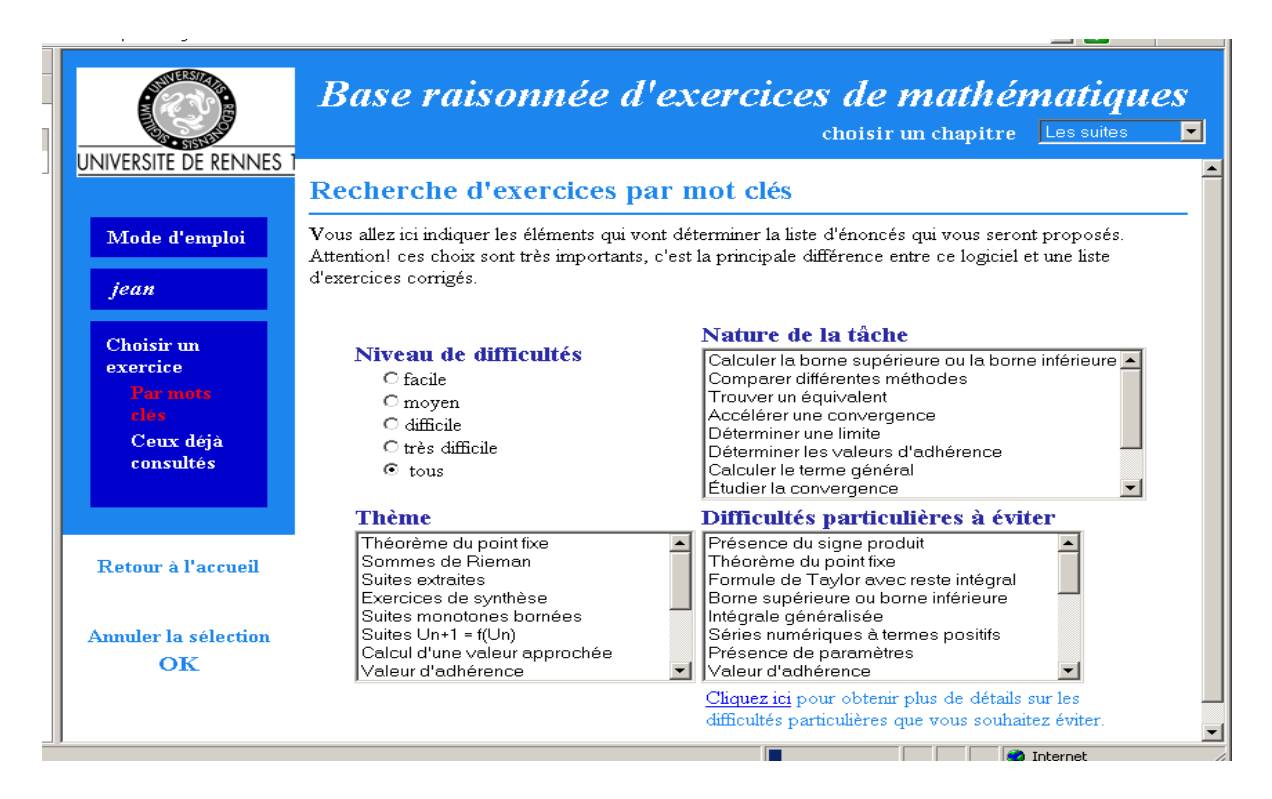

**Figure 1 : écran de choix par mots-clefs.** 

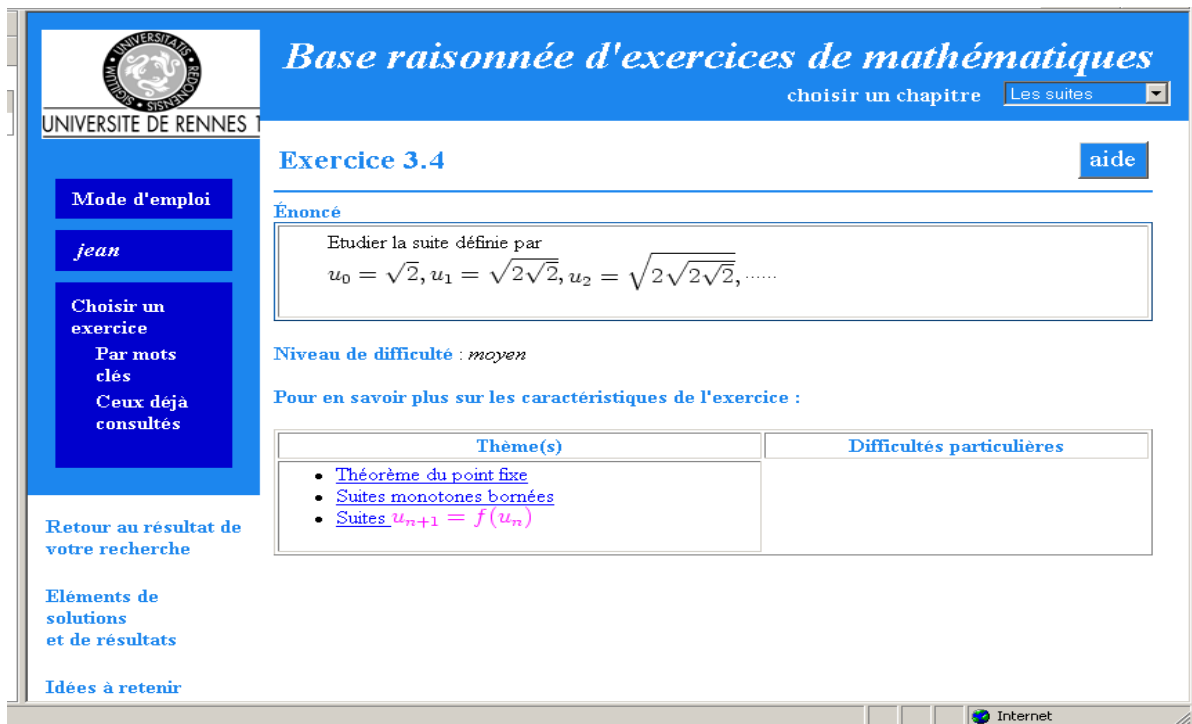

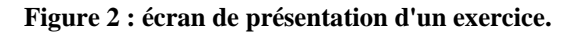